# Datorteknik TSEA82 + TSEA57 Fö6

**Stacken** 

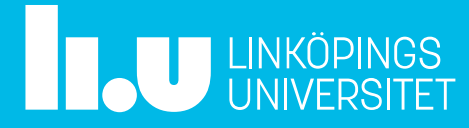

#### Datorteknik Fö6 : Agenda

- Repetition
- Stacken
- Lab 2, lite tips
- Tid för frågor

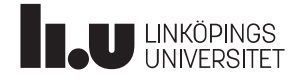

## Repetition

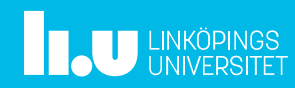

## Adresseringsmoder

AVR-mikrokontrollern kan hantera följande adresseringsmoder

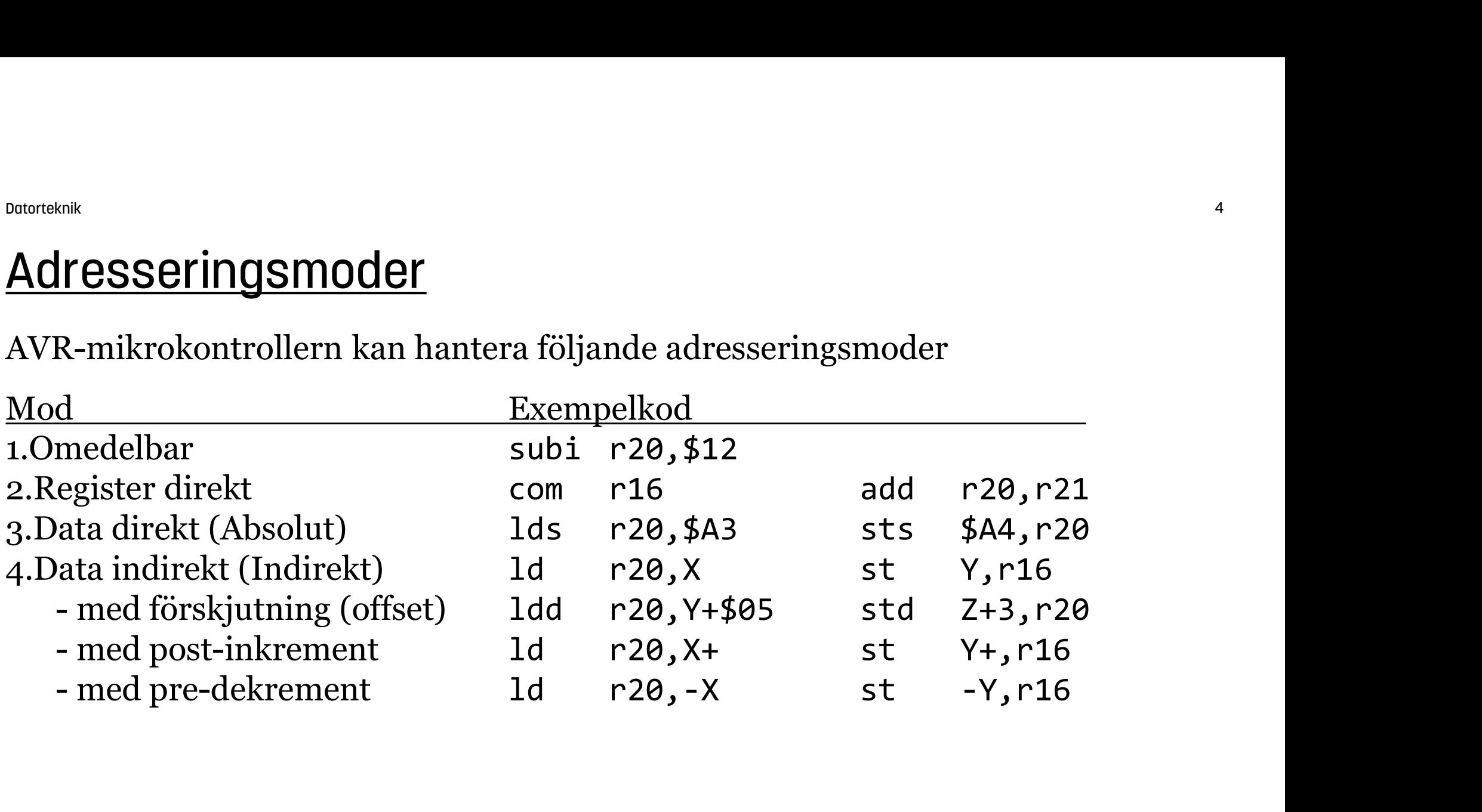

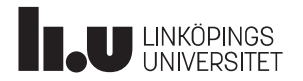

#### Tabeller i flash-minnet

Med instruktionen lpm och Z-pekaren kan man peka ut enstaka byte i Flash-minnet. Innehållet i Z utgör den effektiva adressen EA.

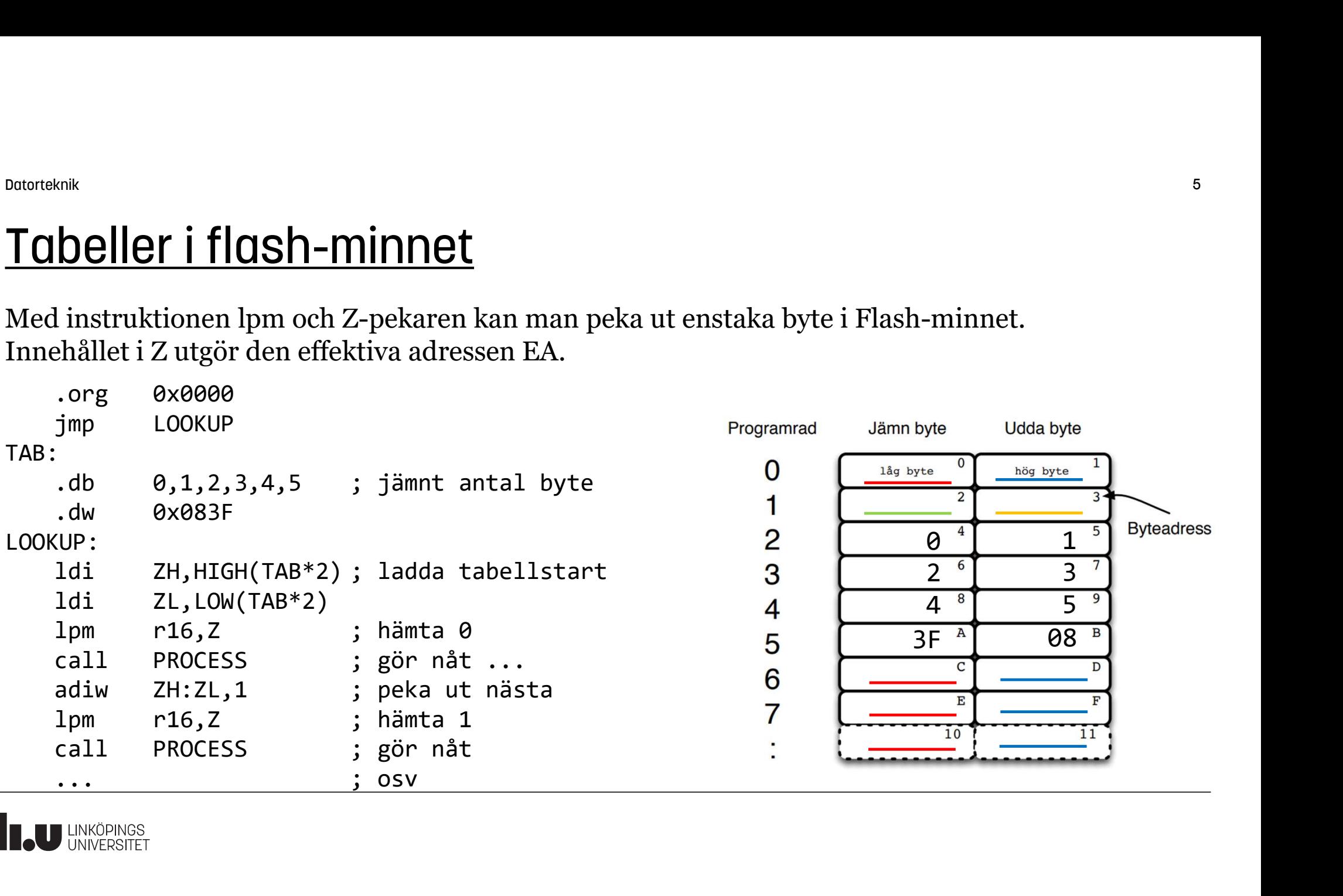

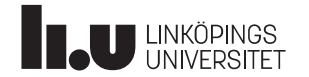

## Angående load/store, pekare och minnen

<sup>Dotorsknk</sup><br>Angående load/store, pekare och minnen<br>Load och store-instruktionerna har beroende på variant begränsade möjligheter<br>för att ibland bara använda vissa pekare, och kan bara arbeta mot antingen SRAM (dataminne)<br>e för att ibland bara använda vissa pekare, och kan bara arbeta mot antingen SRAM (dataminne) eller Flash (programmine) beroende på instruktion.

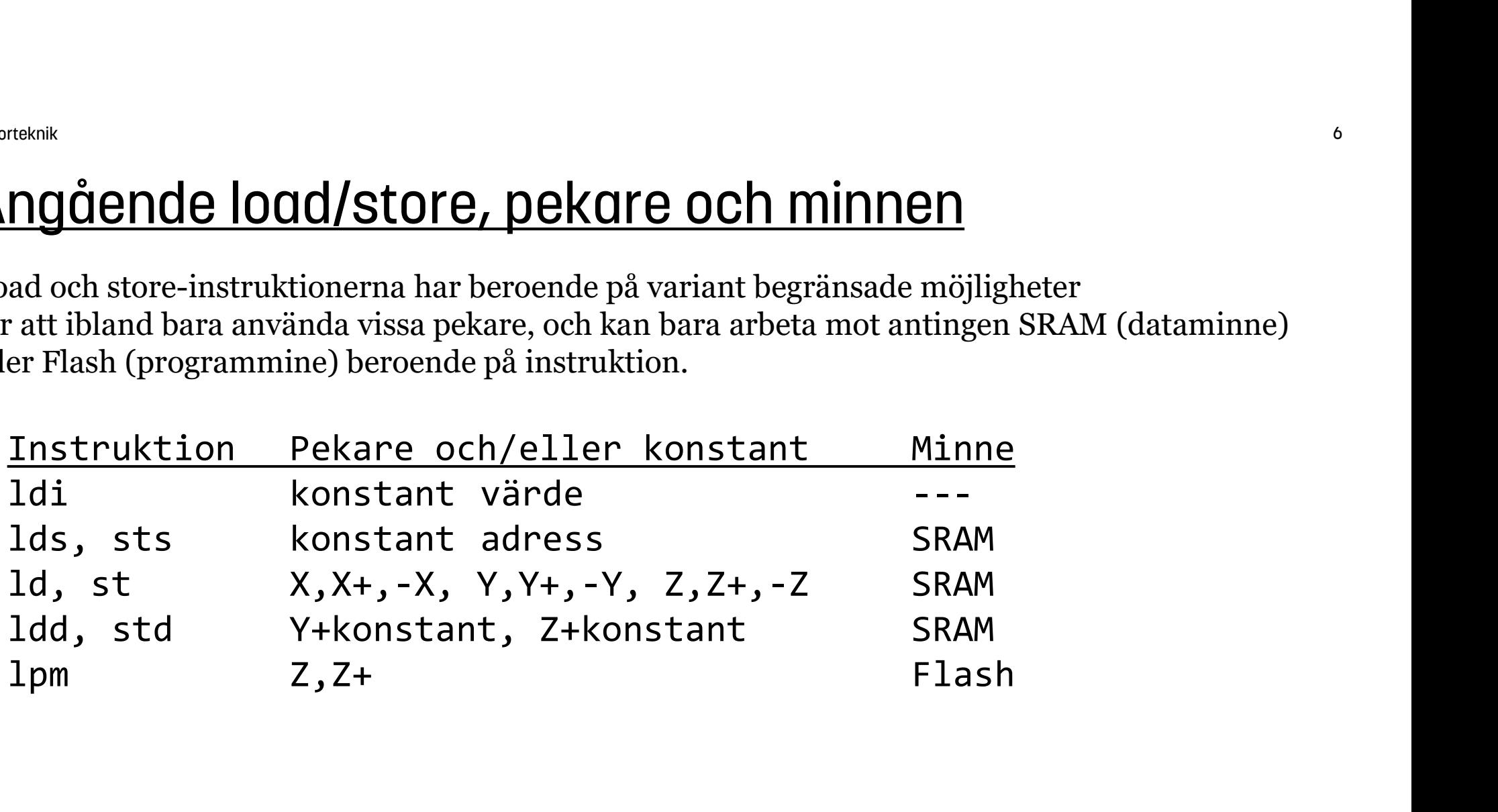

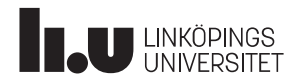

#### **Stacken**

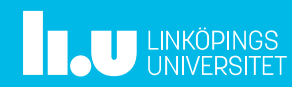

Datorteknik 8

## Subrutiner

Var gång ett program behöver utföra en uppgift flera gånger så lönar det sig att skapa en subrutin (ett underprogram) för den uppgiften, och sedan anropa den subrutinen från de platser där uppgiften ska utföras.

Det underlättar både skrivandet, och läsandet, av programkoden.

För att åstadkomma det behövs tre saker: -Programflödet behöver anropa subrutinen. -Återhoppsadressen måste sparas. -Subrutinen behöver, när den är färdig, kunna hoppa tillbaka till återhoppsadressen.

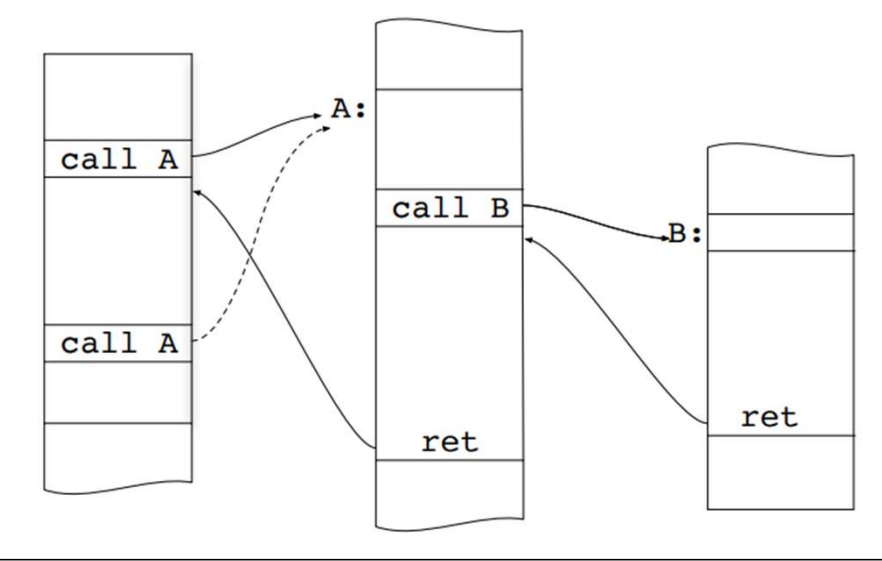

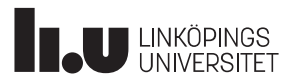

#### **Stacken**

För att anropa en subrutin används instruktionen call / rcall (Absolute Call / Relative Call). Observera, att man anropar alltid en subrutin, man hoppar aldrig till en subrutin.

Instruktionerna call / rcall fungerar som jmp, med skillnaden att återhoppsadressen sparas på en stack

Stacken är bara en del av arbetsminnet (SRAM). Vanligen så används slutet av minnet och stacken växer mot lägre adresser.

En stackpekare, SP, pekar på nästa lediga plats i stacken, och SP räknas ned / upp när något läggs dit / tas bort på stacken.

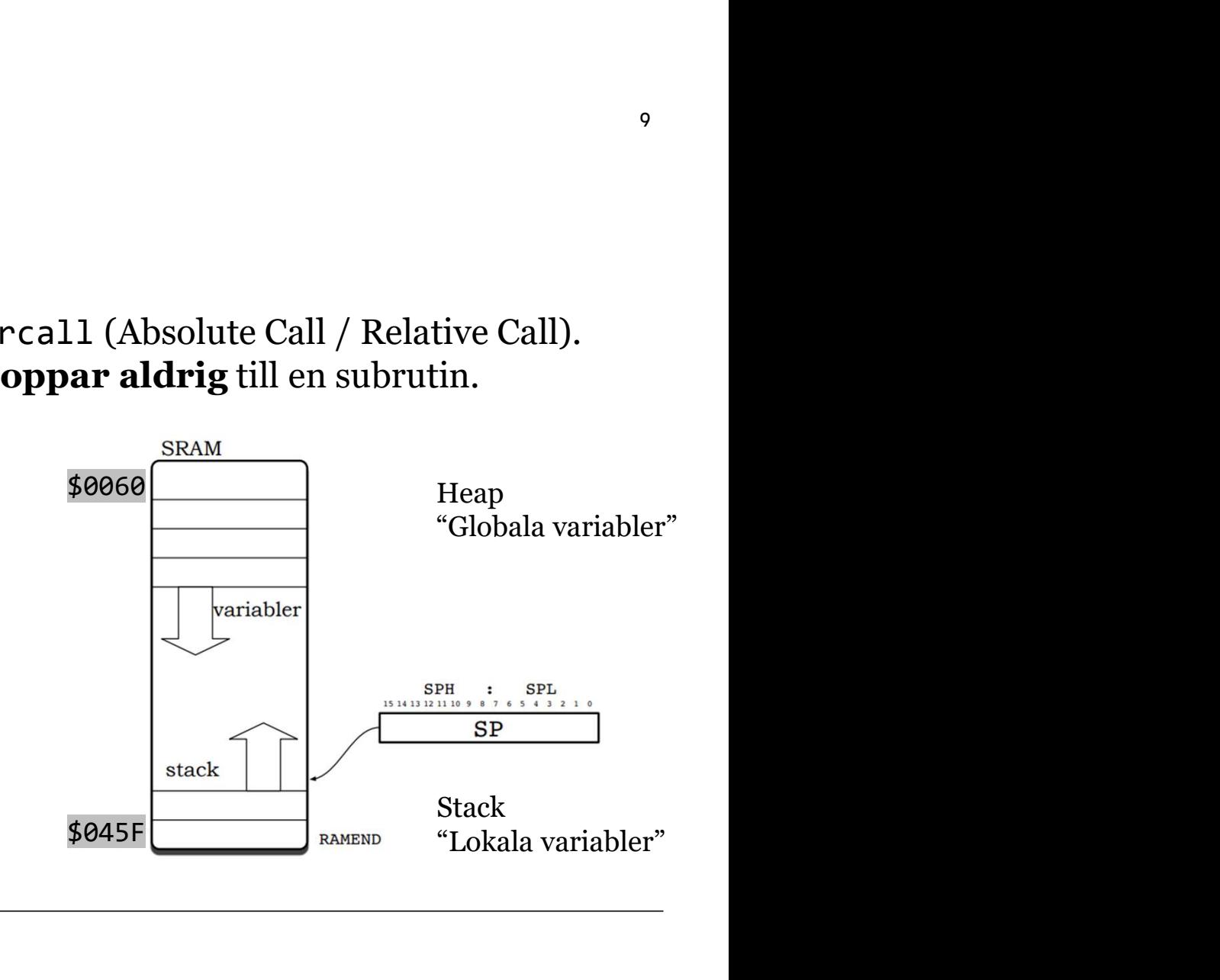

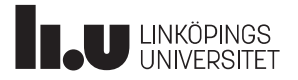

Datorteknik 10

## Stacken : initiering

Stacken, eller rättare sagt, stackpekaren SP måste initieras innan användning, vanligen till slutet av minnet (RAMEND) med följande programkod:

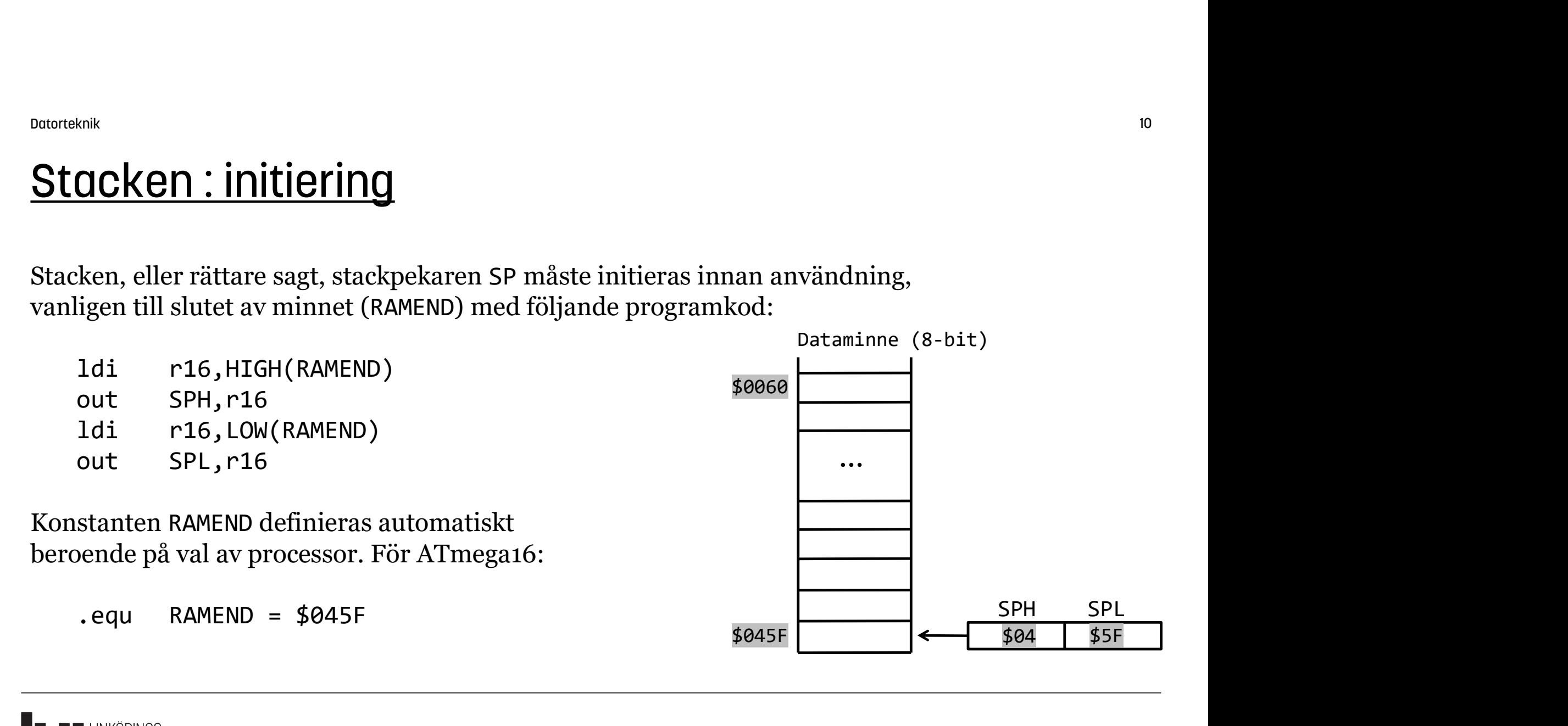

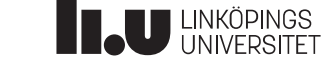

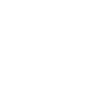

\$04 \$5F

 $$045F$   $\leftarrow$   $$04$ 

#### Stacken : call och ret

När en subrutin anropas (call/rcall) läggs återhoppsadressen automatisk upp på stacken, stackpekaren räknas ned och program-exekvering fortsätter vid subrutinen:

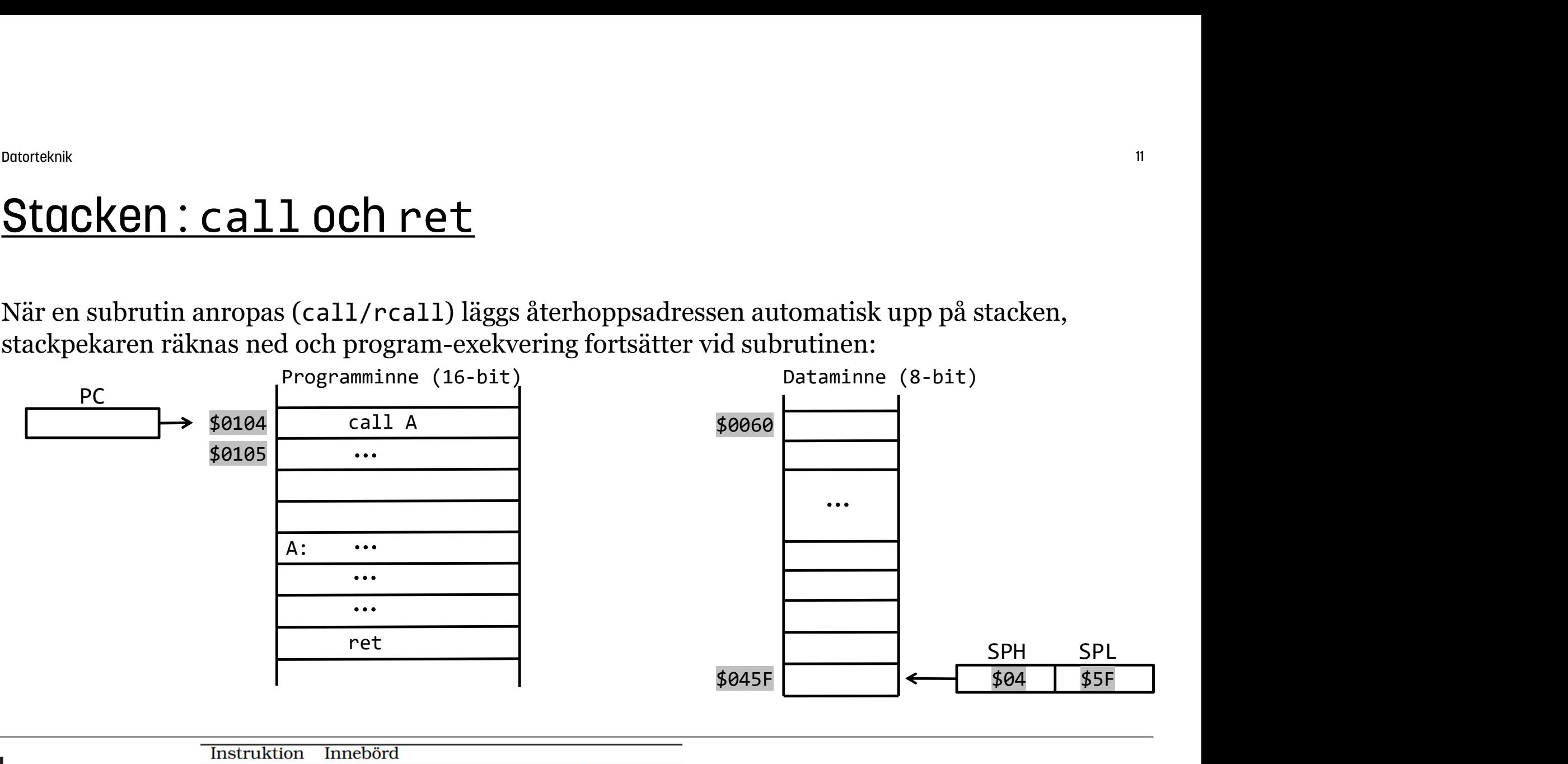

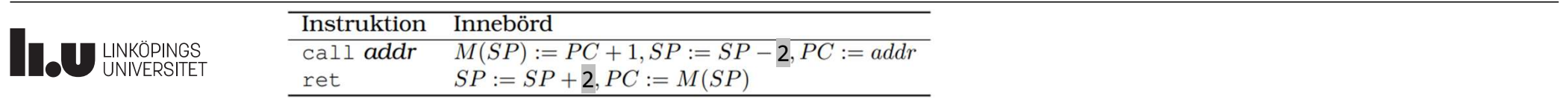

#### Stacken : call och ret

När en subrutin anropas (call/rcall) läggs återhoppsadressen automatisk upp på stacken, stackpekaren räknas ned och program-exekvering fortsätter vid subrutinen:

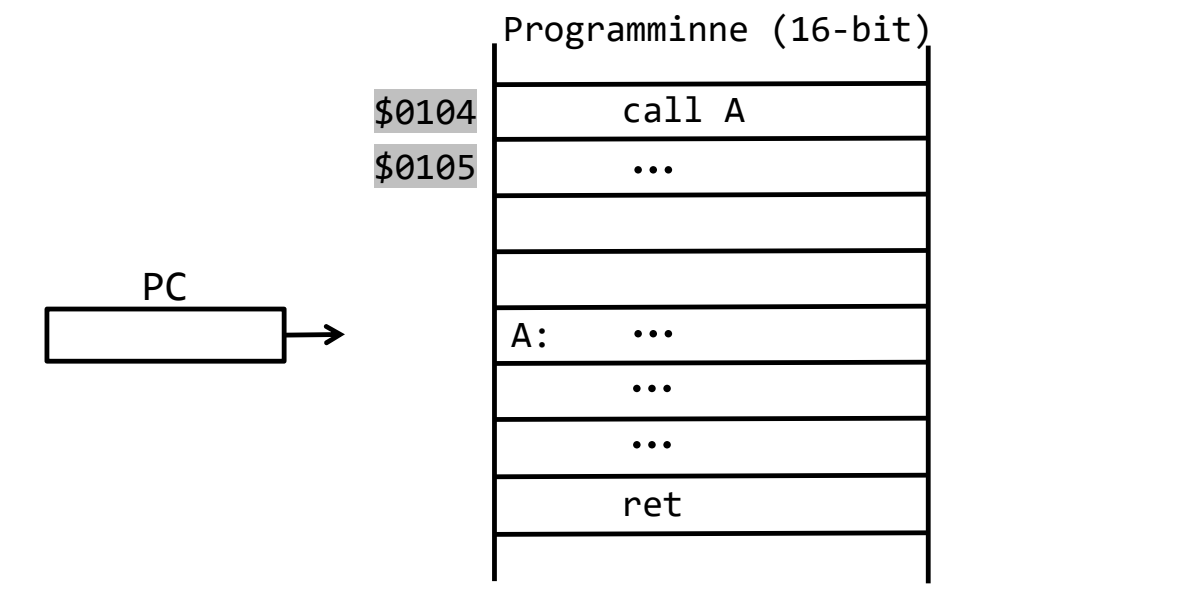

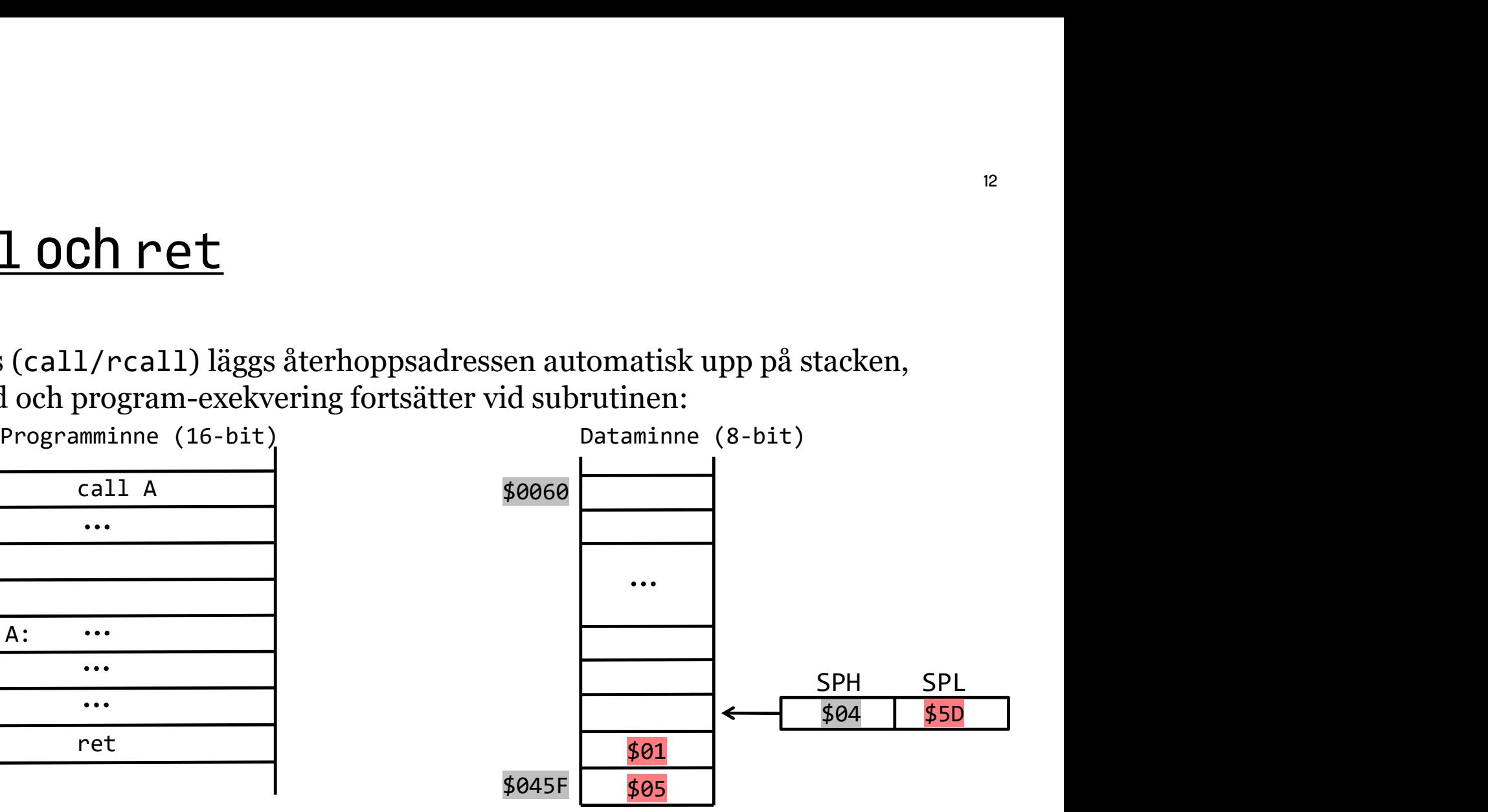

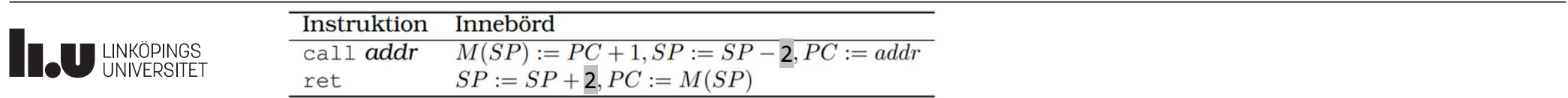

Datorteknik 13

#### Stacken : call och ret

När en subrutinen avslutas returnerar den med instruktionen ret, varpå stackpekaren räknas upp och programräknaren PC sätts till återhoppsadressen från stacken:

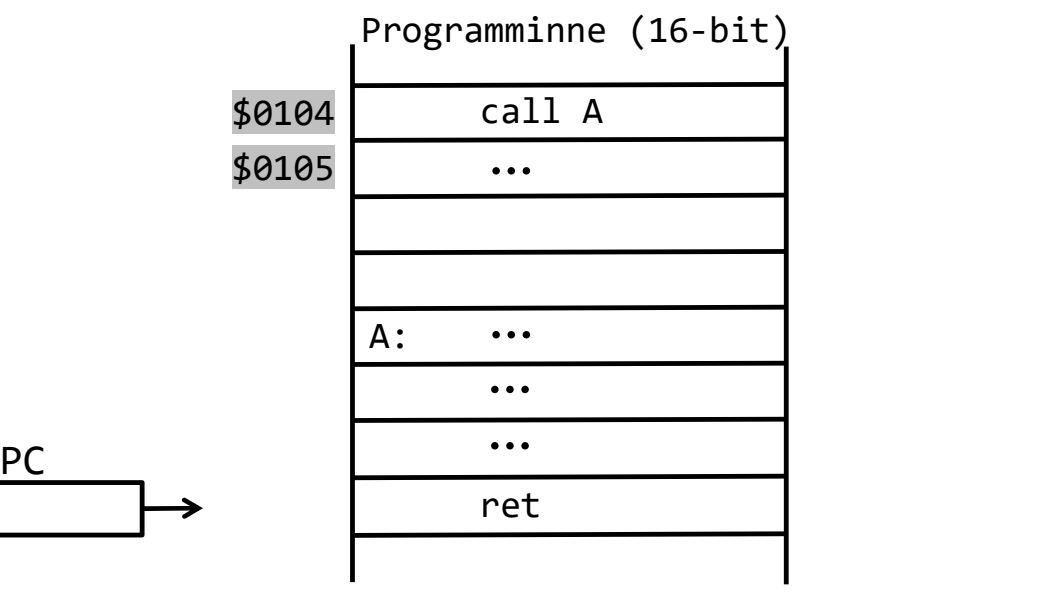

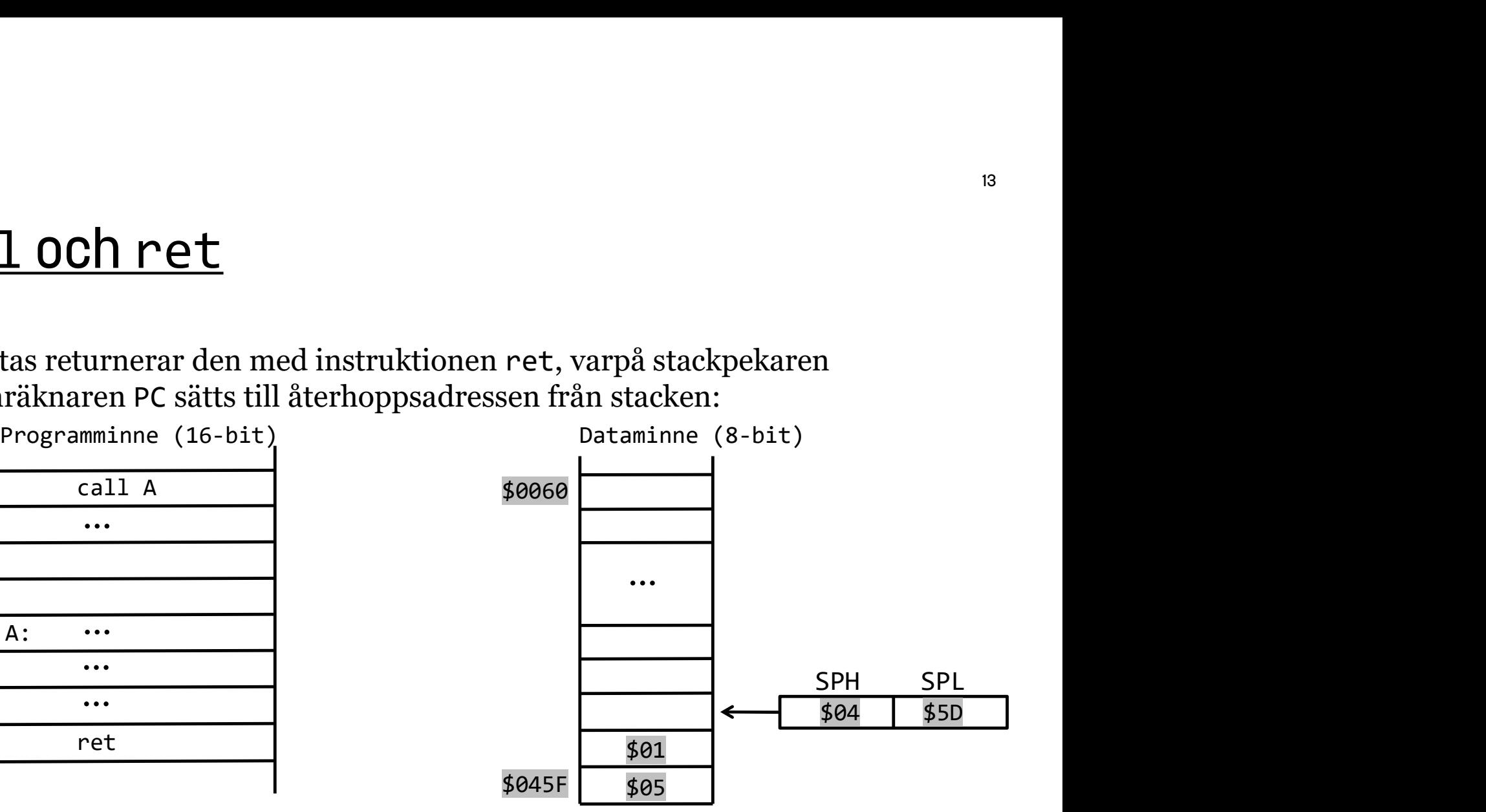

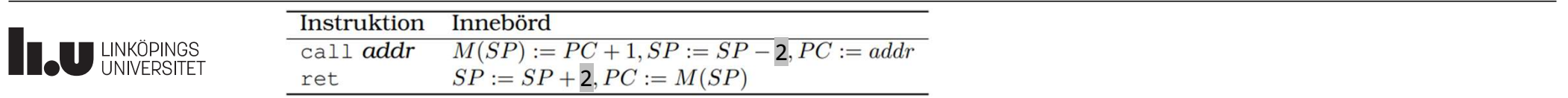

#### Stacken : call och ret

När en subrutinen avslutas returnerar den med instruktionen ret, varpå stackpekaren räknas upp och programräknaren PC sätts till återhoppsadressen från stacken:

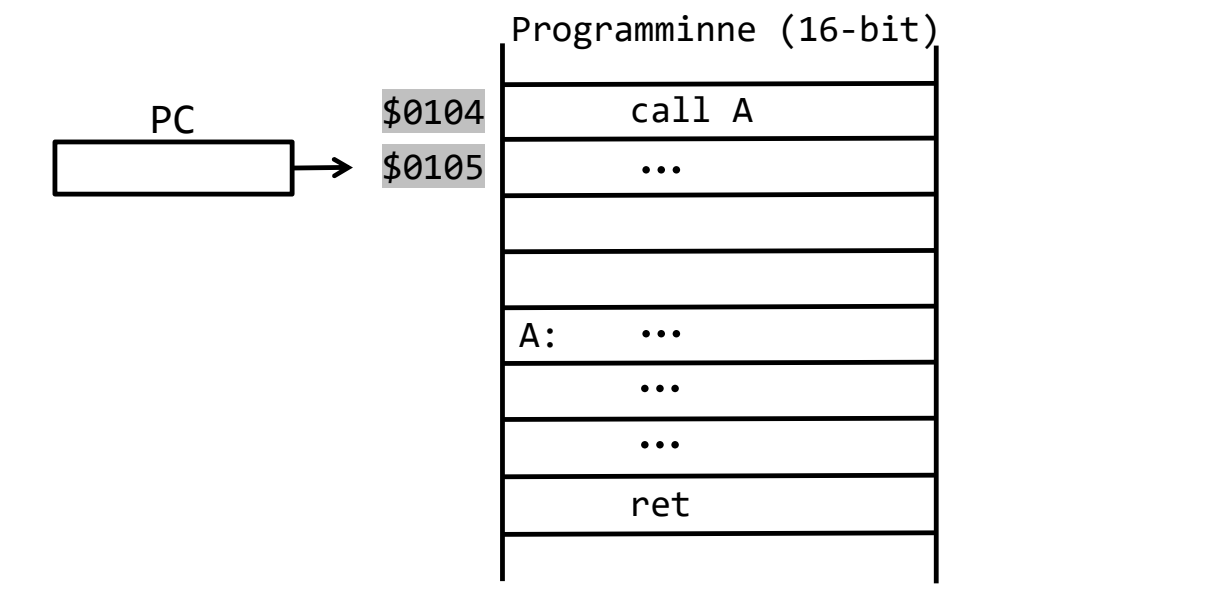

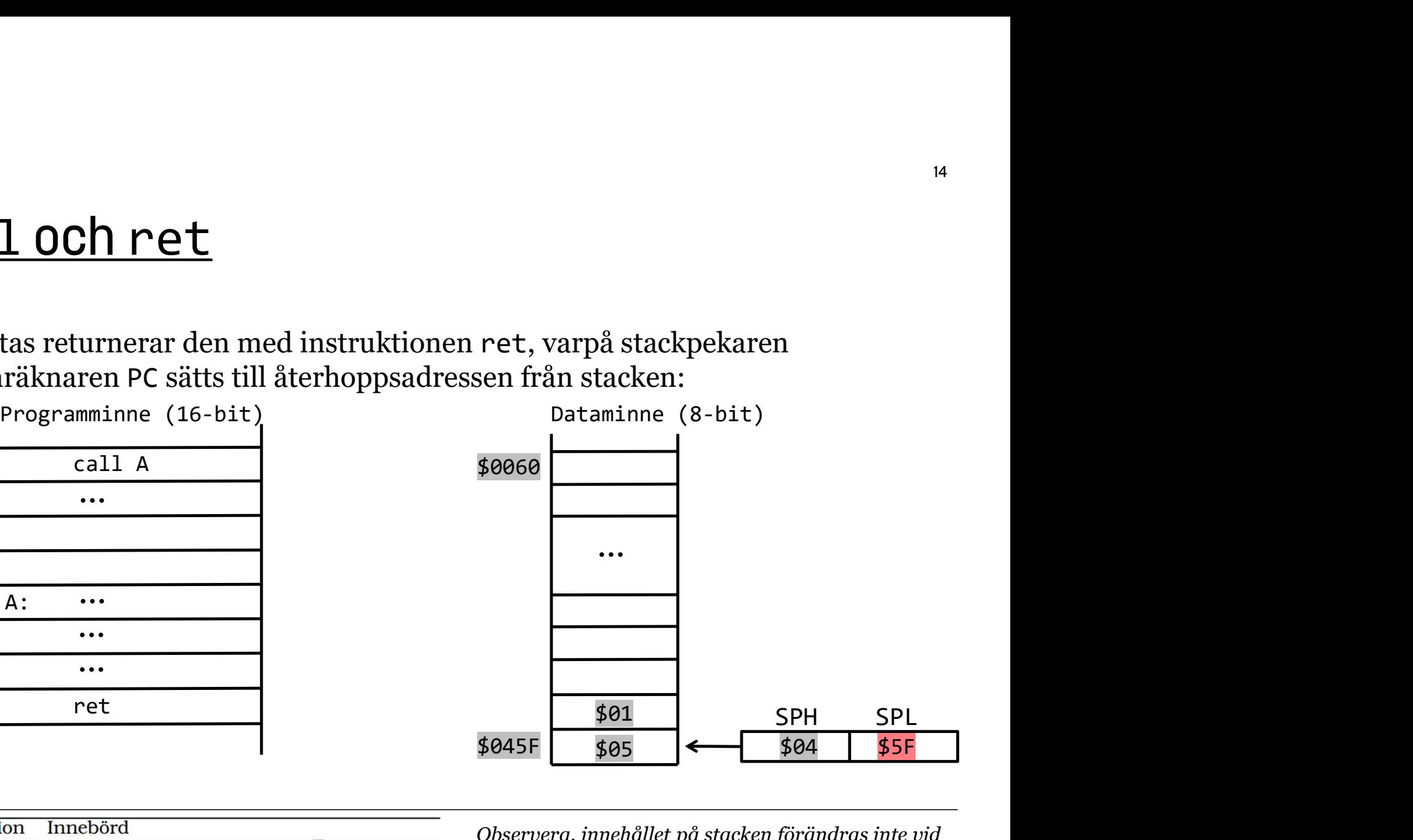

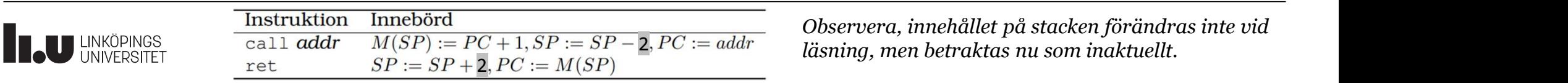

Datorteknik 15

#### Stacken : push och pop

Instruktionerna call och ret påverkar alltså automatiskt innehållet på stacken, förändrar stackpekarens (SP) värde och styr programflödet genom att programräknarens (PC) värde läggs upp på stacken vid call och återhämtas vid ret. **ken : push och pop**<br>
ionerna ca11 och ret påverkar alltså automatiskt innehållet på stacken,<br>
ar stackpekarens (SP) värde och styr programflödet genom att program-<br>
ns (PC) värde läggs upp på stacken vid ca11 och återhämt **EXET : PUSH OCH POP**<br>
ionerna call och ret påverkar alltså automatiskt innehållet på stacken,<br>
ar stackpekarens (SP) värde och styr programflödet genom att program-<br>
is ven påverka stacken manuellt genom lägga dit eller h

Man kan även påverka stacken manuellt genom lägga dit eller hämta värden, via instruktionerna push och pop. Stackpekaren SP uppdateras automatiskt.

Tex:

gs upp på stacken vid call och aternamtas vid ret.<br>
racken manuellt genom lägga dit eller hämta värden,<br>
och pop. Stackpekaren SP uppdateras automatiskt.<br>
; värdet i r16 läggs på stacken, därefter minskas SP me<br>
; SP ökas racken manuellt genom lägga dit eller hämta värden,<br>och pop. Stackpekaren SP uppdateras automatiskt.<br>; värdet i r16 läggs på stacken, därefter minskas SP me<br>; SP ökas med 1, därefter hämtas (kopieras) värdet på s<br>sp:=SP+1, racken manuellt genom lägga dit eller hämta värden,<br>
och pop. Stackpekaren SP uppdateras automatiskt.<br>
; värdet i r16 läggs på stacken, därefter minskas SP me<br>
; SP ökas med 1, därefter hämtas (kopieras) värdet på s<br>
<u>Inst</u>

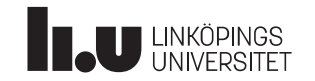

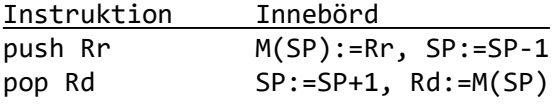

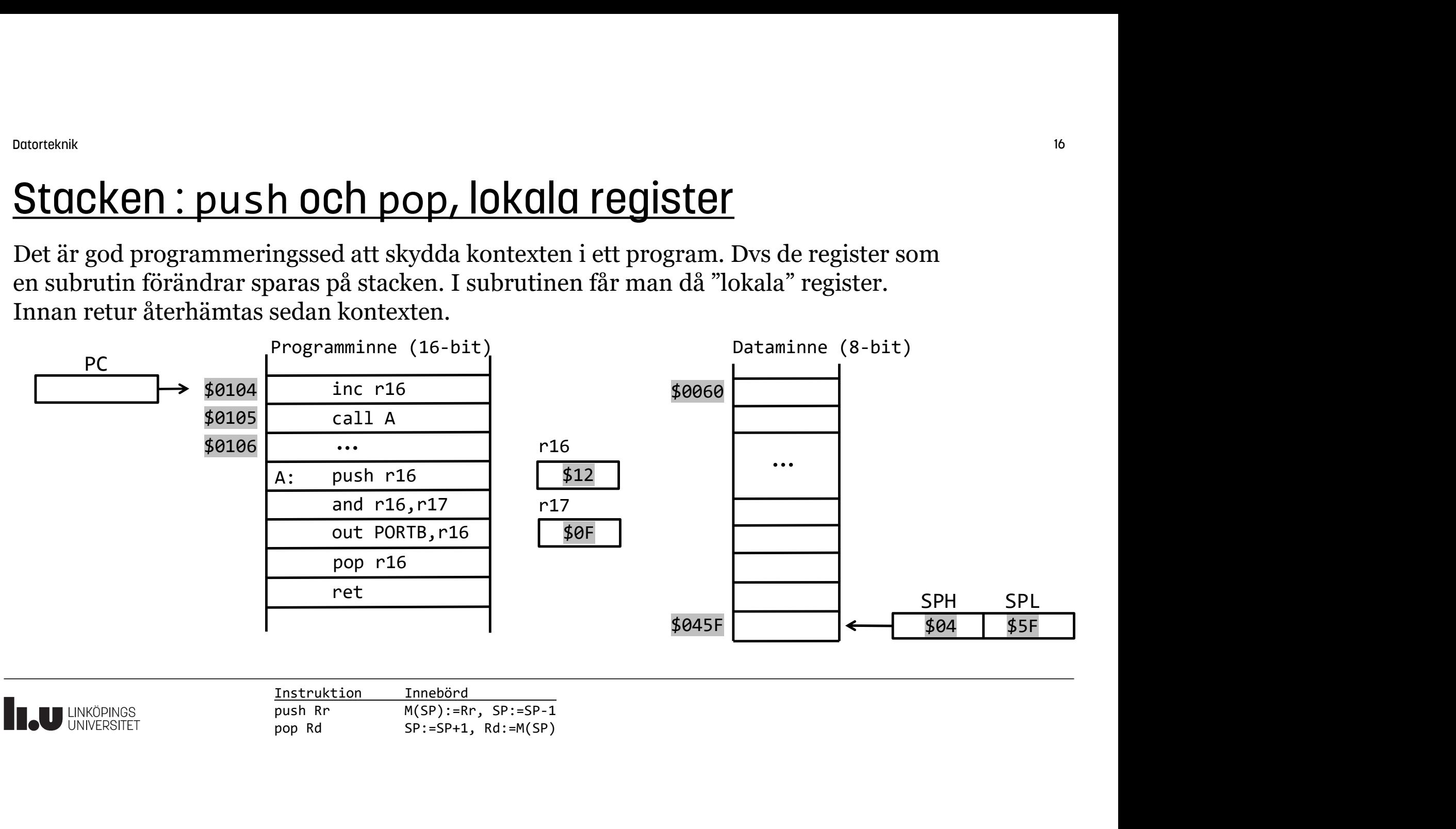

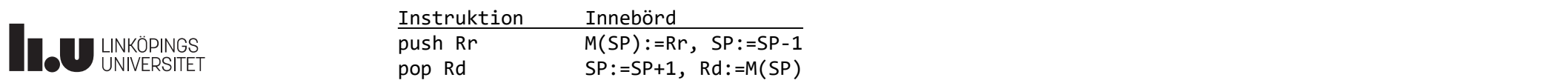

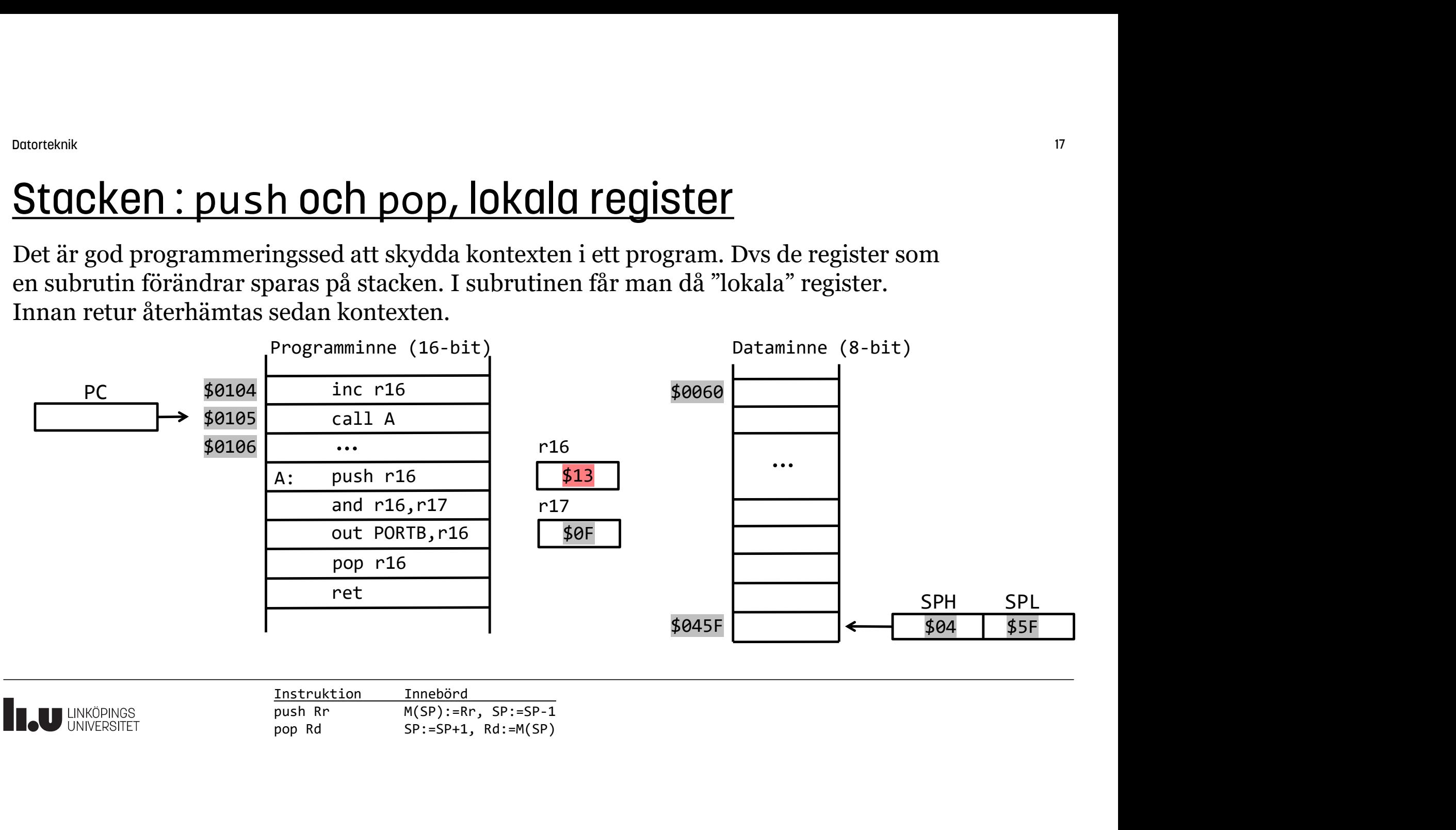

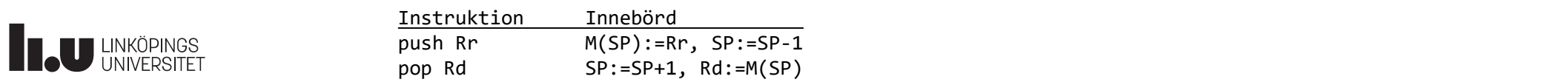

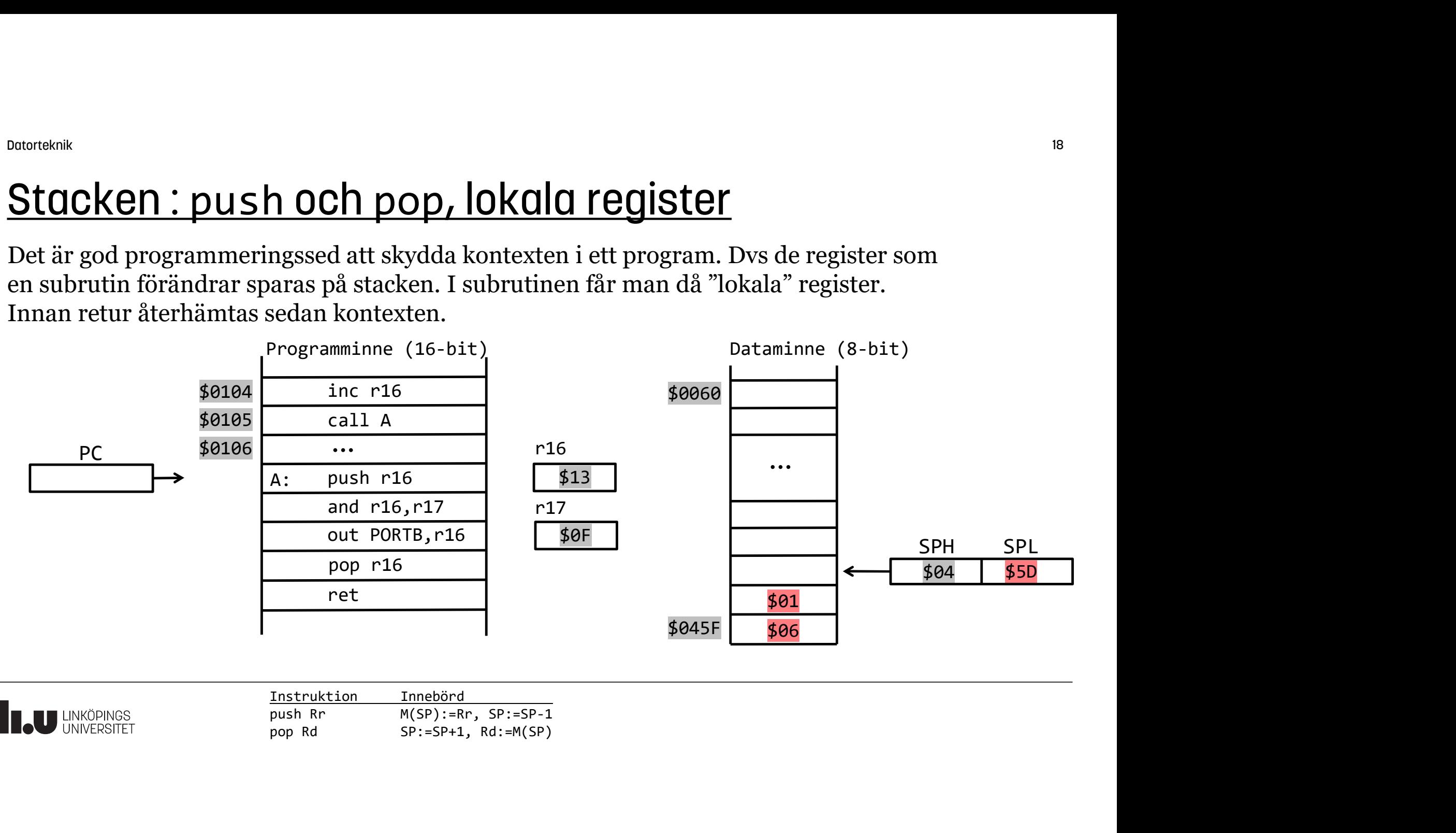

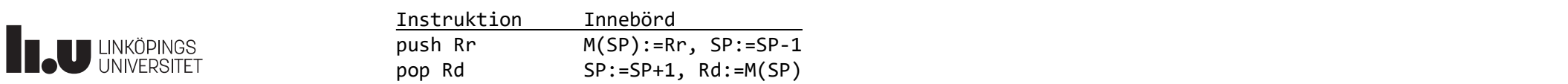

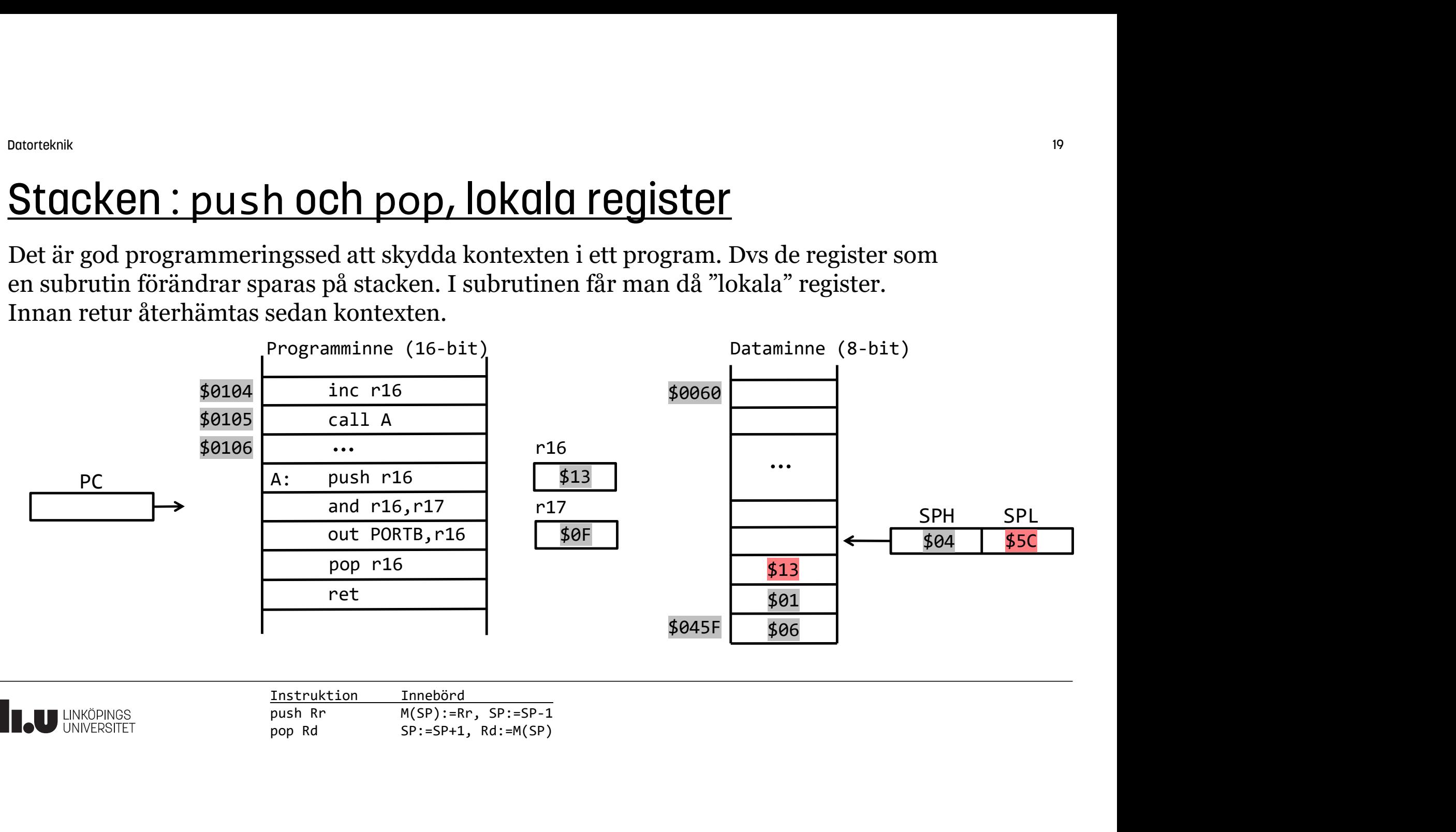

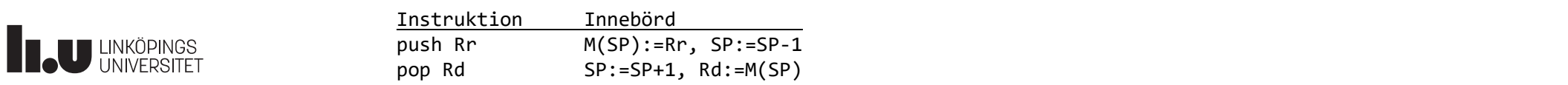

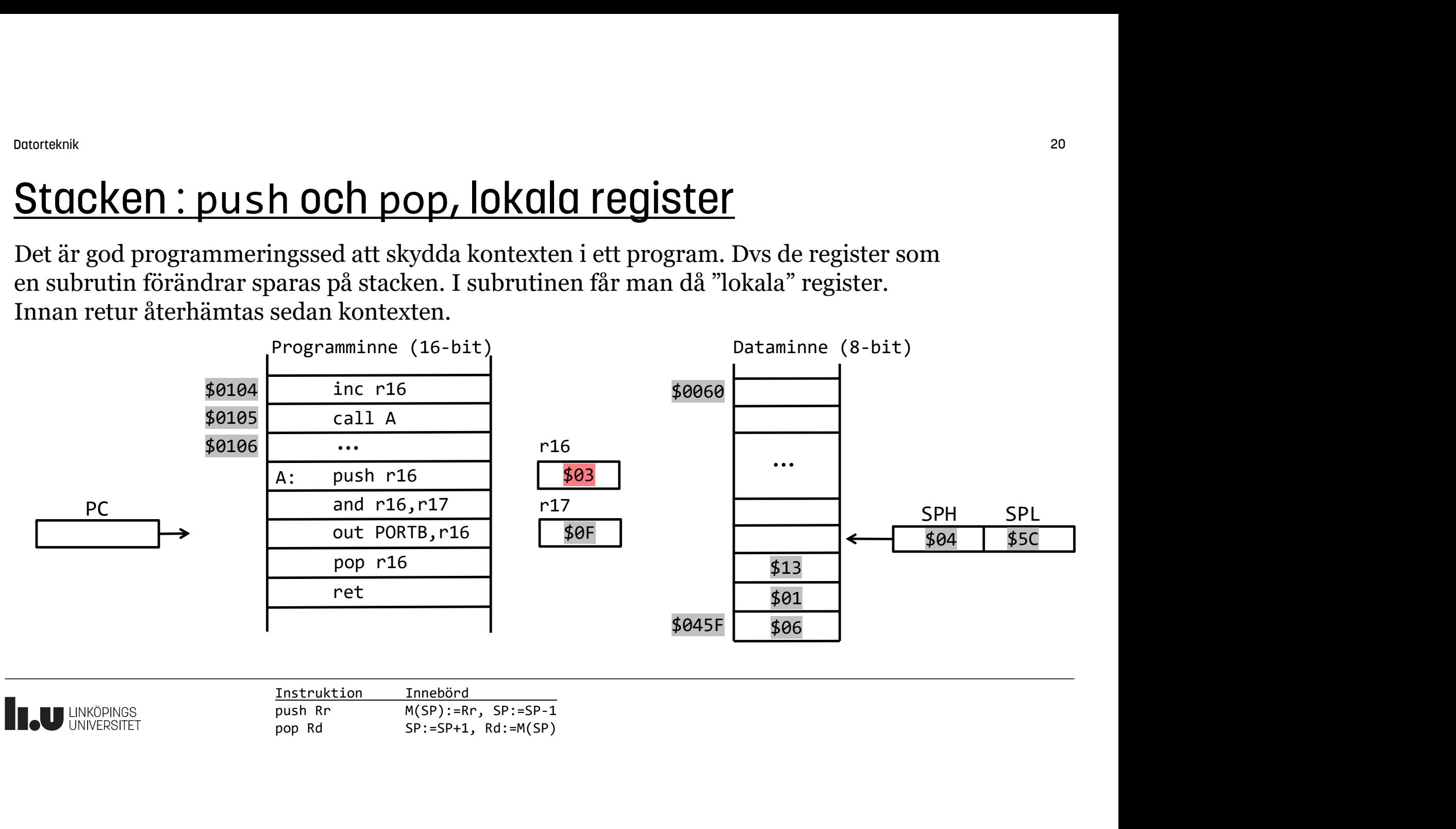

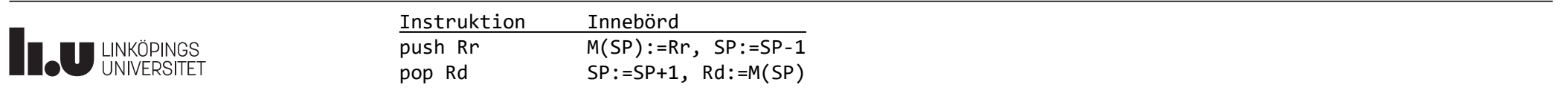

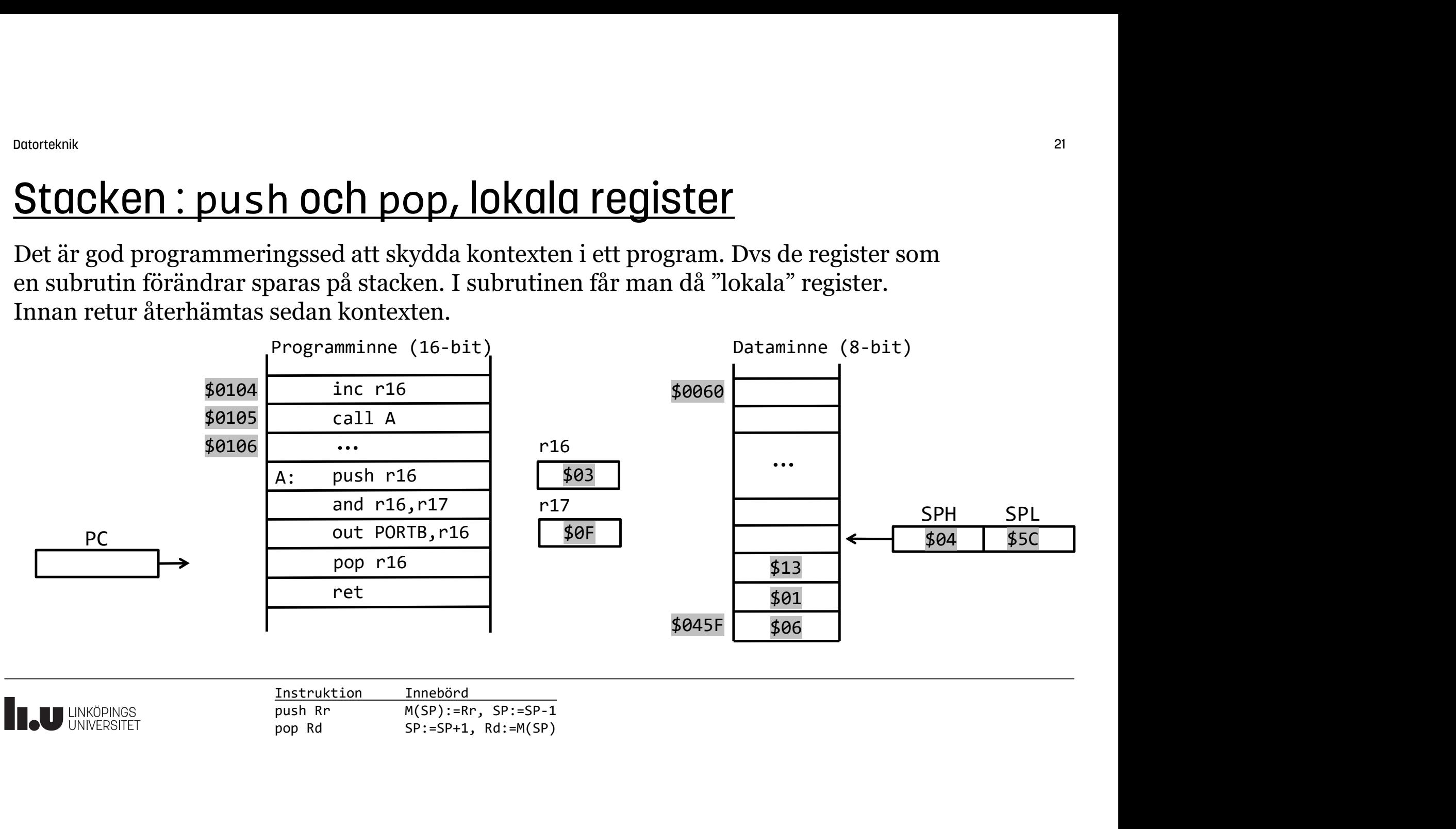

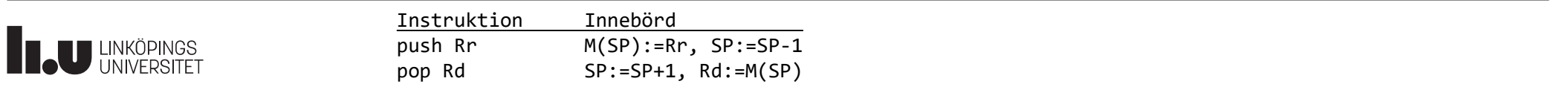

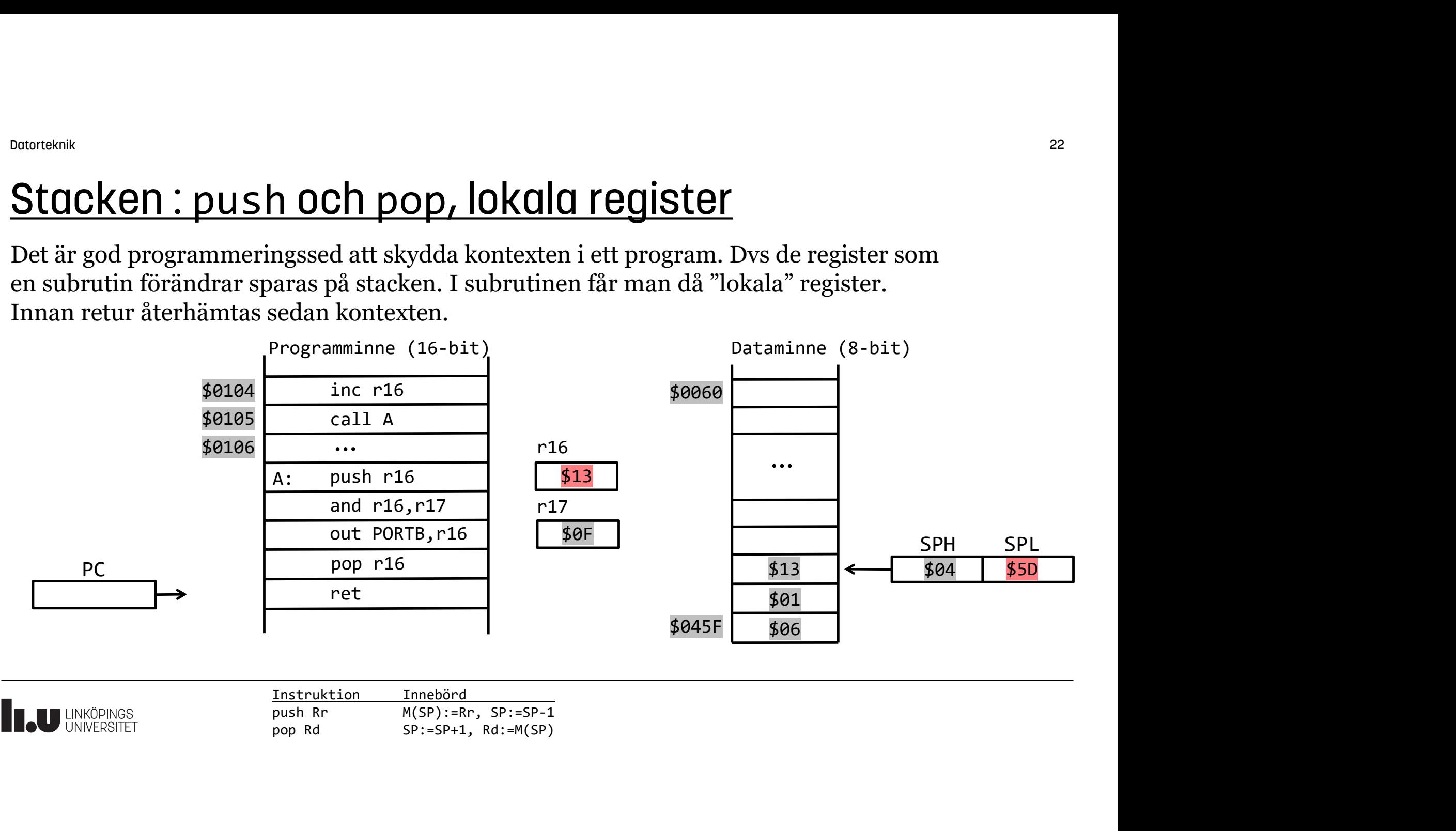

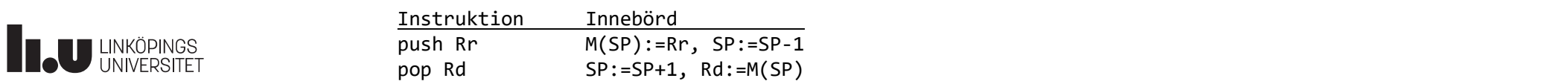

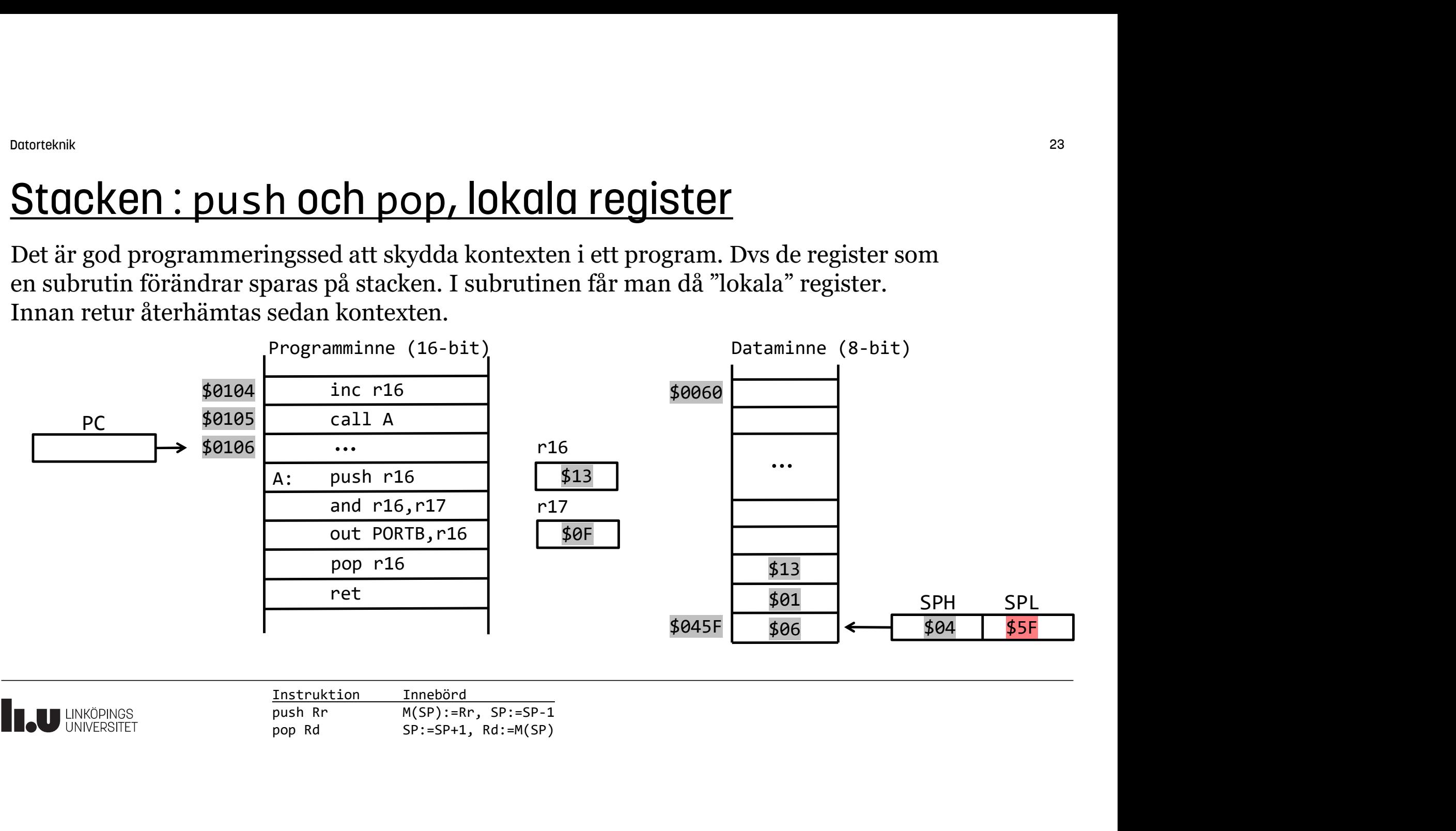

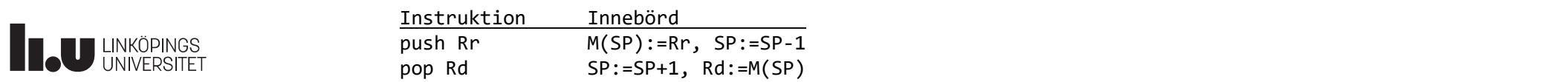

Datorteknik 24

## Stacken : subrutiner

Exempel: Gör en subrutin för att beräkna summan av 10 konsekutiva tal, börja med talet i r17.

Spara undan kontexten för de "lokala" register som förändras i subrutinen. Observera ordningen, Det som läggs dit sist på stacken hämtas först.

För att den som läser koden lätt ska förstå vad koden gör och snabbt och enkelt ska veta vilka **Stacken : Subrutiner**<br>
Exempel: Gör en subrutin för att beräkna summan<br>
av 10 konsekutiva tal, börja med talet i r17.<br>
Returnera summan i r17.<br>
Spara undan kontexten för de "lokala"<br>
register som förändras i subrutinen.<br> man lämpligen ett "funktionshuvud" i form av en kommentar som talar om detta.

Använd samma stam-namn på alla labels i subrutinen. Det undviker namnkonflikter och blir tydlig att dessa labels tillhör subrutinen.

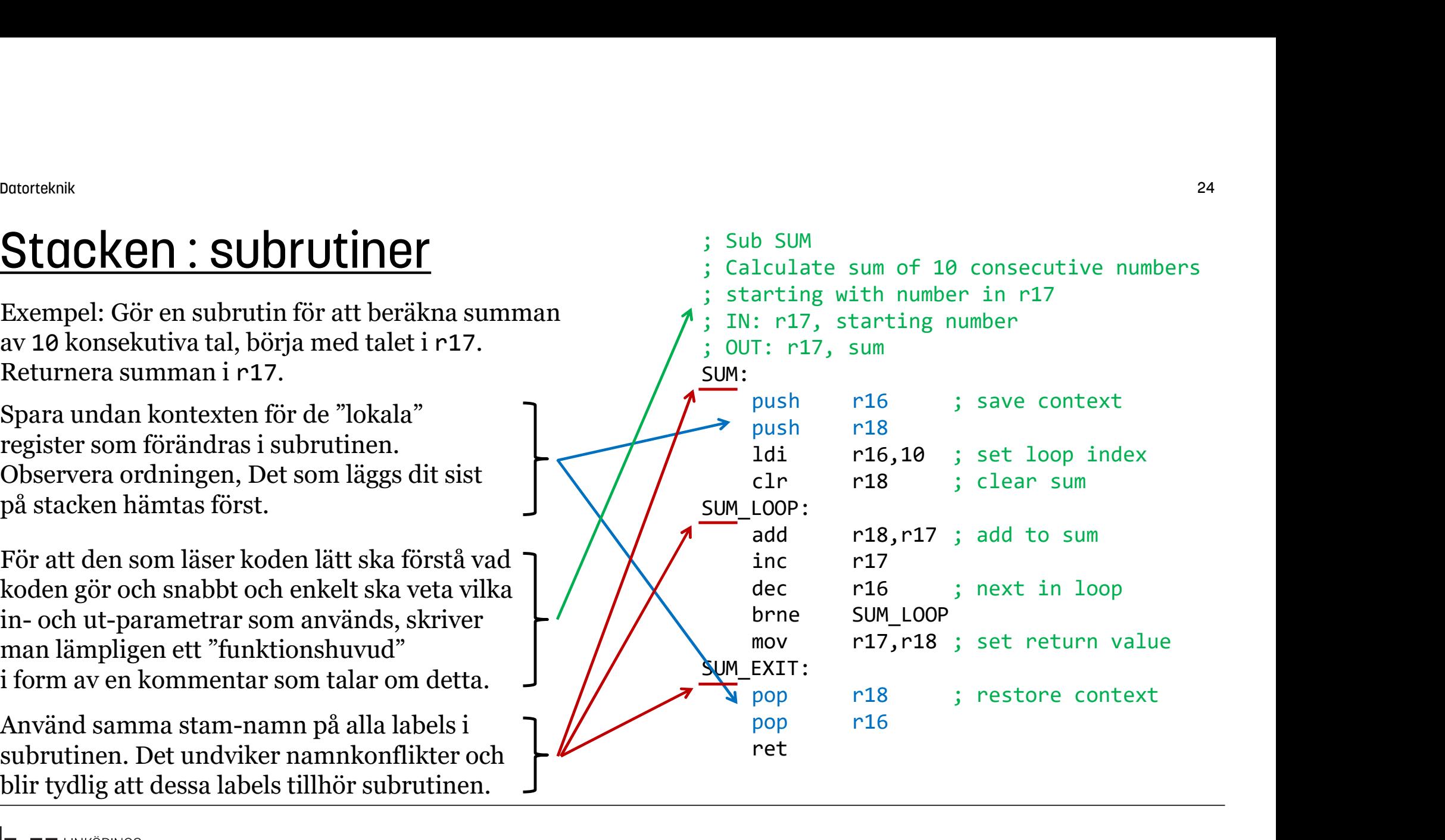

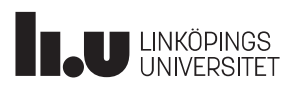

Datorteknik 25

## Stacken : subrutiner

```
För att beräkna summan av de 10 talen
4+5+6+7+8+9+10+11+12+13
kan man anropa subrutinen med 4 i r17:
(parameteröverföring via register)
           <sup>knik</sup><br>
COMPRESCON : SUDYUTINEY<br>
att beräkna summan av de 10 talen<br>
+6+7+8+9+10+11+12+13<br>
man anropa subrutinen med 4 i r17:<br>
ameteröverföring via register)<br>
1di r17,4<br>
cal1 sum<br>
...
           <sup>kilk</sup><br>
Comment Comment Comment Comment Comment Comment Comment Comment Comment Comment Comment<br>
Fot 7+8+9+10+11+12+13<br>
man anropa subrutinen med 4 i r17:<br>
ameteröverföring via register)<br>
1di r17,4<br>
call sum<br>
...<br>
ultatet
```
...

Resultatet, summan, kommer tillbaka i r17, så därför sparas inte r17 på stacken.

Subrutinen ska bara ha **EN** utgång, som man  $\Gamma$ kan hoppa till från andra delar av subrutinen. Dvs, bara EN ret-instruktion per subrutin. Om man använder ret-instruktionen på flera  $\begin{bmatrix} - & - \\ - & - \end{bmatrix}$  pop platser för samma subrutin så måste kontexten | L ret återställas på alla dessa platser. Det blir stökigt.

```
SUM:
               <sup>25</sup><br>
b SUM<br>
lculate sum of 10 consecutive numbers<br>
arting with number in r17<br>
: r17, starting number<br>
T: r17, sum<br>
push     r16        ; save context<br>
push     r18         ; set loop index<br>
clr      r18        ; clear sum
               clr r18 ; clear sum
SUM_LOOP:
               add r18,r17 ; add to sum
               <sup>25</sup><br>
b SUM<br>
lculate sum of 10 consecutive numbers<br>
arting with number in r17<br>
: r17, starting number<br>
T: r17, sum<br>
push<br>
r16     ; save context<br>
push<br>
r18<br>
ldi    r16,10   ; set loop index<br>
clr   r18     ; clear sum<br>

               decomposity<br>
declined the sum of 10 consecutive numbers<br>
arting with number in r17<br>
: r17, starting number<br>
T: r17, sum<br>
push<br>
r16 ; save context<br>
push<br>
r18<br>
dd r16,10 ; set loop index<br>
clr r18 ; clear sum<br>
LOOP:<br>
add r18,
               b SUM<br>
lculate sum of 10 consecutive numbers<br>
arting with number in r17<br>
: r17, starting number<br>
T: r17, sum<br>
push   r16     ; save context<br>
push   r18     ; set loop index<br>
clr   r18     ; clear sum<br>
LOOP:<br>
add   r18,r17 
               Drain<br>
lculate sum of 10 consecutive numbers<br>
arting with number in r17<br>
: r17, starting number<br>
T: r17, sum<br>
push r18 ; save context<br>
push r18 ; set loop index<br>
clr r18 ; clear sum<br>
LOOP:<br>
add r18,r17 ; add to sum<br>
inc r1
SUM_EXIT:
               ret
               <sup>25</sup><br>
b SUM<br>
lculate sum of 10 consecutive numbers<br>
arting with number in r17<br>
: r17, starting number<br>
T: r17, sum<br>
push      r16          ; save context<br>
push       r18            ; set loop index<br>
clr         r18        
               <sup>25</sup><br>
b SUM<br>
lculate sum of 10 consecutive numbers<br>
arting with number in r17<br>
: r17, starting number<br>
T: r17, sum<br>
push<br>
r16     ; save context<br>
push<br>
r18<br>
ldi    r18    ; clear sum<br>
LOOP:<br>
add     r18,r17 ; add to su
               arting with number in Fi/<br>
: r17, starting number<br>
T: r17, sum<br>
push r16 ; save context<br>
r18 di r16,10 ; set loop index<br>
clr r18 ; clear sum<br>
inc r17<br>
dec r16 ; next in loop<br>
brne SUM_LOOP<br>
mov r17,r18 ; set return value<br>

               F: r17, starting number<br>T: r17, sum<br>push r16 ; save context<br>1di r16,10 ; set loop index<br>clr r18 ; clear sum<br>LOOP:<br>add r18,r17 ; add to sum<br>inc r17<br>dec r16 ; next in loop<br>brne SUM_LOOP<br>mov r17,r18 ; set return value<br>EXIT:<br>p
 ; Sub SUM
     Calculate sum of 10 consecutive numbers
      starting with number in r17
     IN: r17, starting number
 ; OUT: r17, sum
```
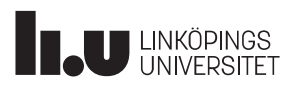

#### Parameter/Retur-stacken

Om man vill göra en mer generell lösning kan man använda stacken för parameteröverföring. Här läggs parametern på toppen av stacken:

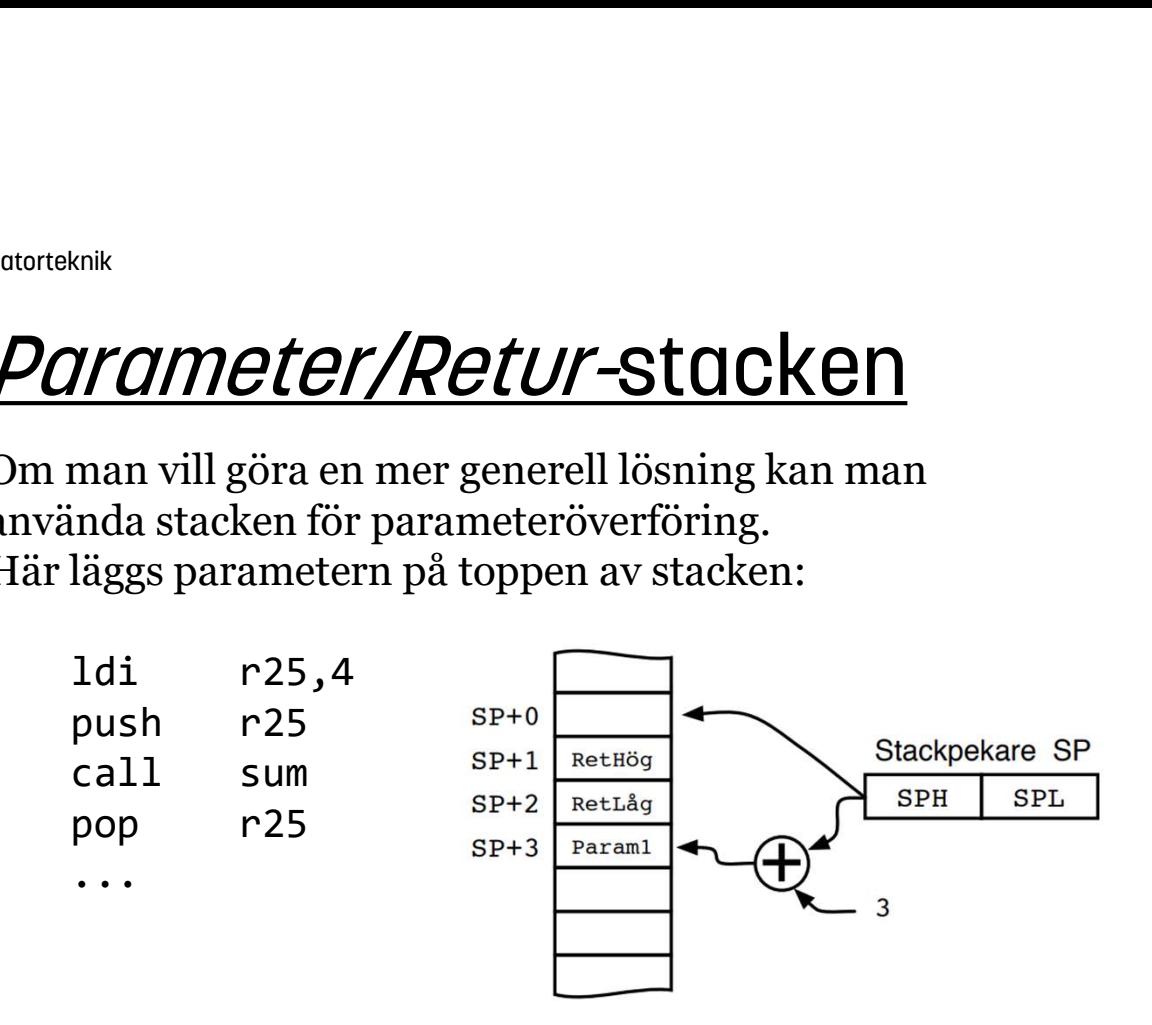

Register r25 används endast temporärt Resultatet, summan, kommer tillbaka på toppen av stacken och kan sedan överföras till t ex r25.

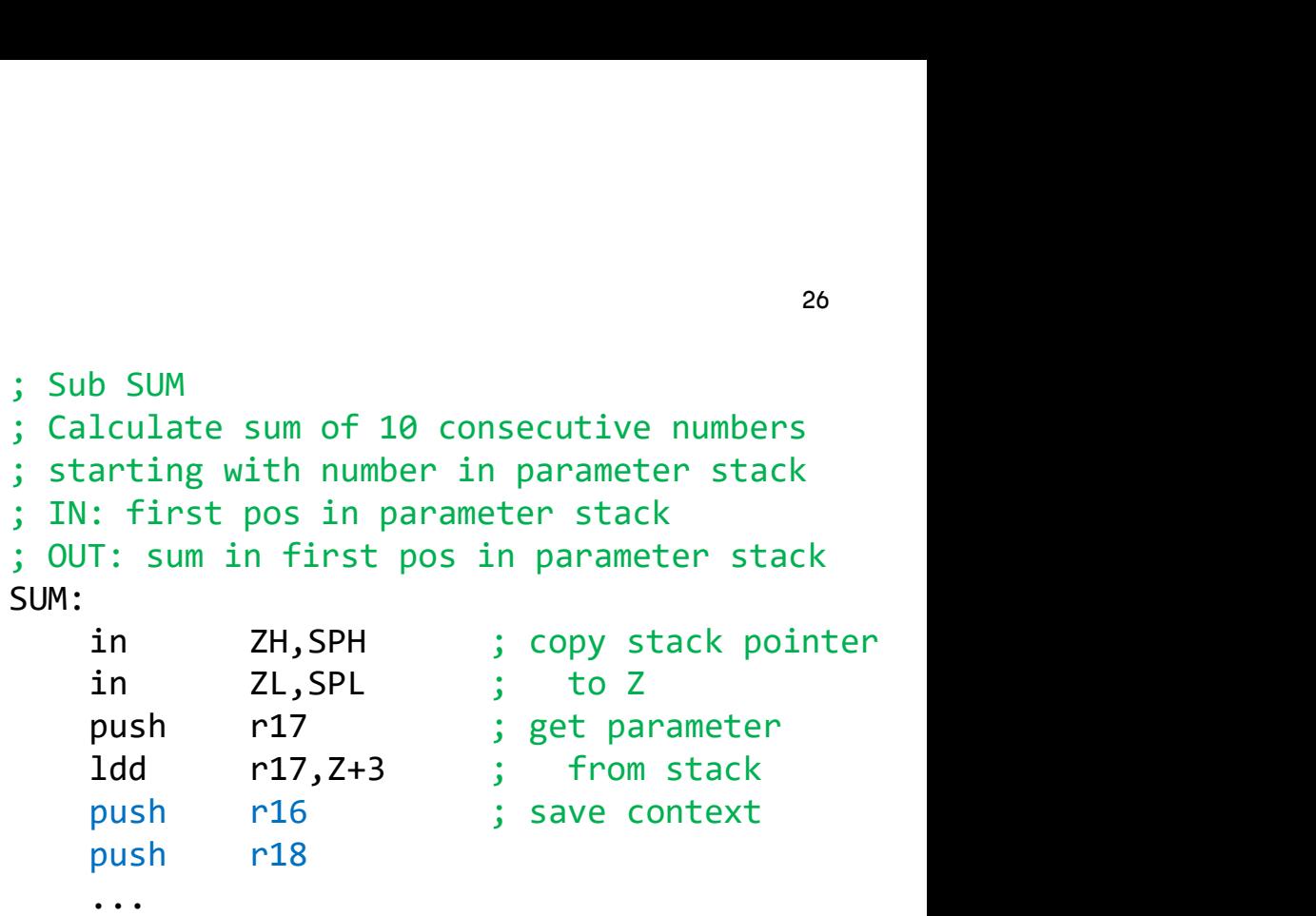

![](_page_25_Picture_138.jpeg)

![](_page_25_Picture_7.jpeg)

## Vanliga misstag med subrutiner/stacken

Observera att en subrutin måste **alltid anropas** med instruktionen call (eller rcall), annars sparas inte återhoppsadressen på stacken.

![](_page_26_Figure_3.jpeg)

![](_page_26_Picture_4.jpeg)

## Vanliga misstag med subrutiner/stacken

Instruktionerna push och pop måste alltid matcha varandra, på så sätt att det är lika många push som pop och att man återhämtar element från stacken i omvänd ordning jämfört med hur dom lades upp. Manliga misstag med subrutiner/stacken<br>
Instruktionerna push och pop måste alltid matcha varandra, på så sätt<br>
att det är lika många push som pop och att man återhämtar element<br>
från stacken i omvänd ordning jämfört med hu

![](_page_27_Picture_63.jpeg)

![](_page_27_Picture_8.jpeg)

## Labb 2

Lite tips

![](_page_28_Picture_2.jpeg)

![](_page_29_Picture_165.jpeg)

### Lab 2, lite tips

I morse-labben ska man i princip göra tabelluppslagning i två tabeller. Dels från en text-sträng, dels från morsetabellen.

Endast hex-koderna för de olika morse-koderna behöver lagras i morse-tabellen.

Mellanslag, space, kan lättast specialhanteras.

Endast Z-pekaren kan användas tillsamman med instruktionen lpm för läsning från programminnet. Eftersom läsning ska ske från två tabeller, gör en  $\lambda$ lokal  $\lambda$  i  $\lambda$  00KUP.

Man kan ange ASCII-tecken som argument, t ex subi r16,'A'.

```
\cdotdb "ANDNI ANDNI ANDNI",\theta ^{30}TEXT:
            .db "ANDNI ANDNI ANDNI",0
MORSE:
            .db $60,$88,$A8,$90,$40,...
            ...
            ldi ZH,HIGH(TEXT*2)
            db "ANDNI ANDNI ANDNI",0<br>
::<br>
db $60,$88,$A8,$90,$40,...<br>
...<br>
ldi ZH,HIGH(TEXT*2)<br>
ldi ZL,LOW(TEXT*2)<br>
...<br>
...<br>
LOOP:<br>
lpm r16,Z+<br>
r16,''<br>
DO SPACE
            ...
MAIN_LOOP:
            lpm r16,Z+
            cpi r16,' '
            db "ANDNI ANDNI ANDNI",0<br>
::<br>
.db $60,$88,$A8,$90,$40,...<br>
...<br>
ldi ZH,HIGH(TEXT*2)<br>
ldi ZL,LOW(TEXT*2)<br>
...<br>
...<br>
100P:<br>
r16,''<br>
breq DO_SPACE<br>
call LOOKUP<br>
... ; om C=0 => beep(N)<br>
... ; om C=1 => beep(N)<br>
.............
            :<br>
::<br>
::<br>
::<br>
call 2: AMDNI ANDNI ANDNI",0<br>
::<br>
call 3: 460,$88,$A8,$90,$40,...<br>
ldi 2H,HIGH(TEXT*2)<br>
ldi 2L,LOW(TEXT*2)<br>
ldi 2L,LOW(TEXT*2)<br>
...<br>
LOOP:<br>
lpm r16,2+<br>
pi r16,''<br>
pi r16,''<br>
call LOOKUP<br>
... ; om C=0 => beep
SEND_LOOP:
            db "ANDNI ANDNI ANDNI",0<br>
::<br>
db $60,$88,$A8,$90,$40,...<br>
...<br>
ldi ZH,HIGH(TEXT*2)<br>
...<br>
...<br>
LOOP:<br>
lpm r16,Z+<br>
r16,',<br>
breq DO_SPACE<br>
LOOP:<br>
loop:<br>
151 r16<br>
... ; om C=0 => beep(N)<br>
... ; om C=1 => beep(3N)<br>
... ; om fl
            ... ; om C=0 => beep(N)
            .db  "ANDNI ANDNI ANDNI",0<br>
::<br>
.db  $60,$88,$A8,$90,$40,...<br>
...<br>
ldi ZH,HIGH(TEXT*2)<br>
2L,LOW(TEXT*2)<br>
...<br>
...<br>
...<br>
... r16,''<br>
breq  DO_SPACE<br>
call LOOKUP<br>
... ; om C=0 => beep(N)<br>
... ; om C=1 => beep(3N)<br>
... ; om f
            .db  "ANDNI ANDNI ANDNI",0<br>
::<br>
.db  $60,$88,$A8,$90,$40,...<br>
...<br>
ldi  ZH,HIGH(TEXT*2)<br>
2L,LOW(TEXT*2)<br>
...<br>
...<br>
... [.00P:<br>
r16,''<br>
breq  DO_SPACE<br>
call  LOOKUP<br>
LOOP:<br>
Isl  r16<br>
... ; om C=0 => beep(N)<br>
... ; om C=1 =
            (i)<br>
di 2H,HIGH(TEXT*2)<br>
di 2H,HIGH(TEXT*2)<br>
di 2H,HIGH(TEXT*2)<br>
di 2L,LOW(TEXT*2)<br>
...<br>
....<br>
LOOP:<br>
lpm r16,Z+<br>
breq DO_SPACE<br>
call LOOKUP<br>
loOP:<br>
lsl r16<br>
... ; om C=0 => beep(N)<br>
... ; om C=1 => beep(3N)<br>
... ; om Fle
LOOKUP:
            ... ; push ZH,ZL
            ...<br>
1di ZH,HIGH(TEXT*2)<br>
1di ZL,LOW(TEXT*2)<br>
...<br>
100P:<br>
1pm r16,Z+<br>
pri r16,',<br>
preq DO_SPACE<br>
100P:<br>
1s1 r16<br>
... ; om C=0 => beep(N)<br>
... ; om C=1 => beep(3N)<br>
... ; om Ter => hoppa SEND_LOOP<br>
Jmp MAIN_LOOP<br>
P:<br>
... 
            subi r16,'A'
            1d1 ZL,LOW(TEXT*2)<br>
...<br>
100P:<br>
100P:<br>
100P:<br>
100C:<br>
10C:<br>
20C:<br>
20C:<br>
20C:<br>
20C:<br>
20C:<br>
20C:<br>
20C:<br>
20C:<br>
20C:<br>
20C:<br>
20C:<br>
20C:<br>
20C:<br>
20C:<br>
20C:<br>
20C:<br>
21C:<br>
21C:<br>
21C:<br>
21C:<br>
21C:<br>
21C:<br>
22C:<br>
22C:<br>
22C:<br>
22C:<br>
22C:<br>
2
            ...0<br>
100P:<br>
10m r16,Z+<br>
cpi r16,''<br>
breq DO_SPACE<br>
call LOOKUP<br>
100P:<br>
15.1 r16<br>
... ; om C=0 => beep(N)<br>
... ; om C=1 => beep(3N)<br>
... ; om fler => hoppa SEND_LOOP<br>
jmp MAIN_LOOP<br>
P:<br>
... ; push ZH,ZL<br>
... ; ldi Z=MORSE*
            -100P:<br>
1pm r16,2+<br>
cpi r16,''<br>
breq DO_SPACE<br>
call LOOKUP<br>
100P:<br>
1s1 r16<br>
... ; om C=0 => beep(N)<br>
... ; om fler => hoppa SEND_LOOP<br>
imp MAIN_LOOP<br>
PP:<br>
... ; push ZH,ZL<br>
... ; 1di Z=MORSE*2<br>
subi r16,'A'<br>
... ; Z=Z+r16<br>
            ret
```
![](_page_29_Picture_8.jpeg)

## Tid för Frågor

![](_page_30_Picture_1.jpeg)

#### Anders Nilsson

www.liu.se

![](_page_31_Picture_2.jpeg)